## **Common Registration Error Messages**

TIP: When contacting the Office of the Registrar, we ask students to write down the error messages word for word before contacting us. It makes it easier to track down the issue.

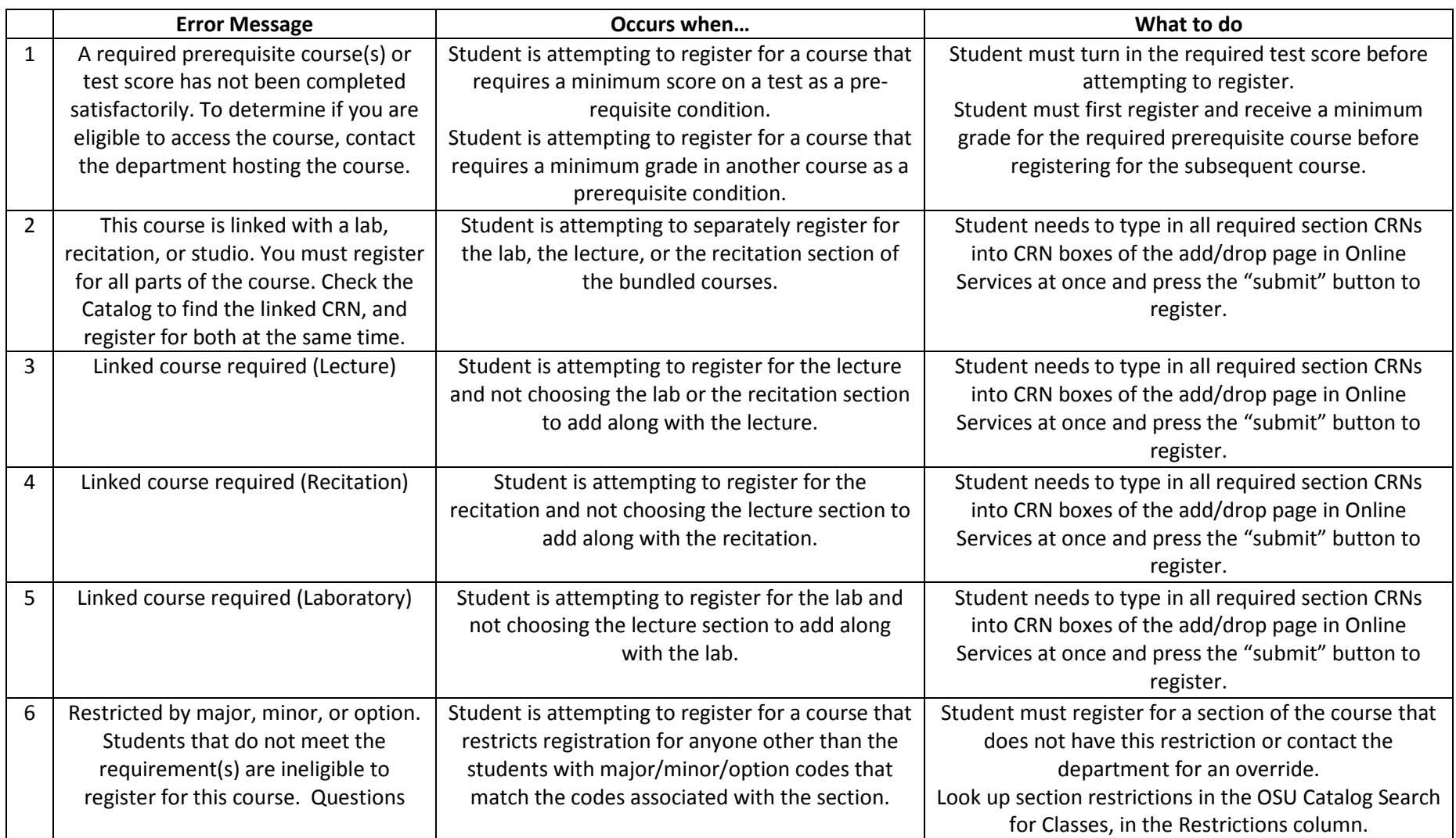

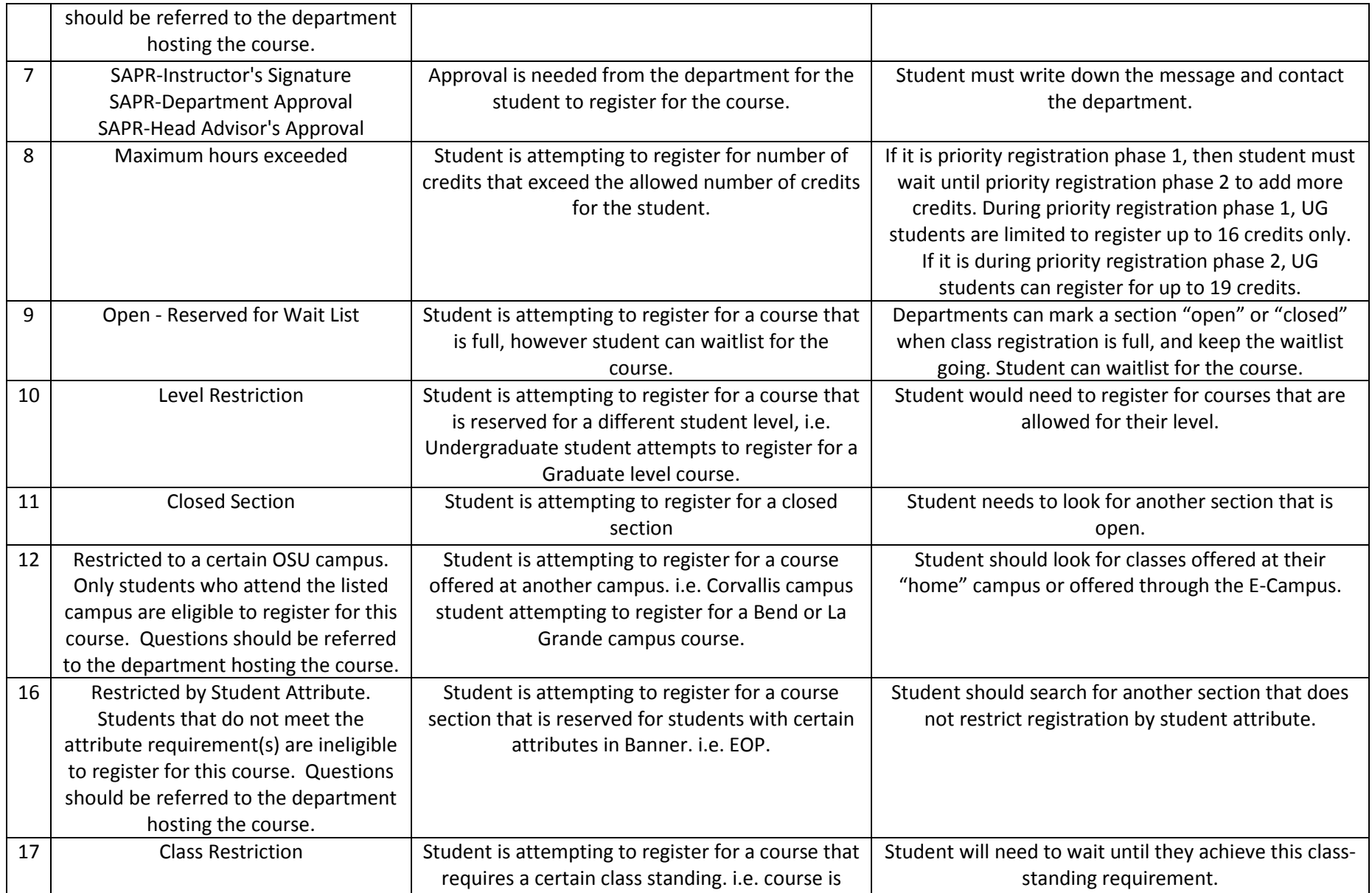

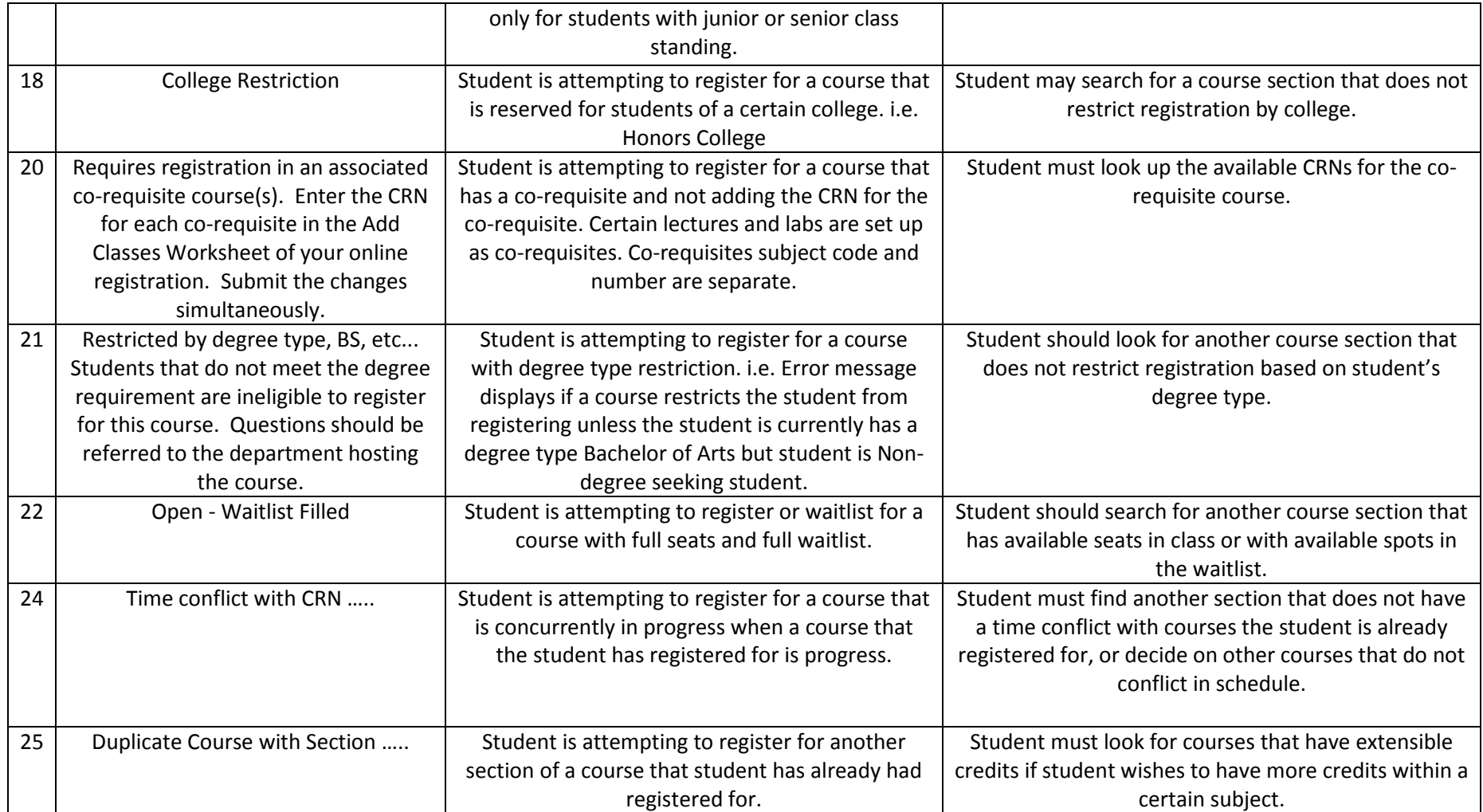